# Package 'fakmct'

October 13, 2022

Type Package Title Fuzzy Adaptive Resonance Theory K-Means Clustering Technique Version 0.1.0 Author Alfi Nurrahmah [aut, cre] Budi Yuniarto [aut] Maintainer Alfi Nurrahmah <221810140@stis.ac.id> Description A set of function for clustering data observation with hybrid method Fuzzy ART and K-Means by Sengupta, Ghosh & Dan (2011) [<doi:10.1080/0951192X.2011.602362>](https://doi.org/10.1080/0951192X.2011.602362). License GPL-3 Encoding UTF-8 LazyData true RoxygenNote 7.1.2 URL <<https://github.com/alfinurrahmah/fakmct>> Imports stats **Depends** R  $(>= 3.5.0)$ NeedsCompilation no Repository CRAN

Date/Publication 2022-06-22 19:20:05 UTC

# R topics documented:

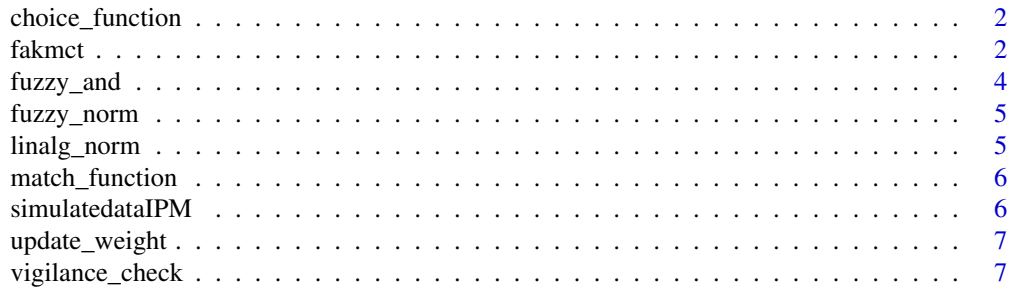

#### <span id="page-1-0"></span>**Index** [8](#page-7-0) **8**

choice\_function *Choice Function*

# Description

Calculates the similarity between the input pattern I and all of saved categories.

# Usage

choice\_function(input, category\_w, alpha)

# Arguments

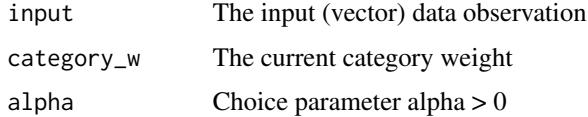

# Value

Returns the vector of Tj choice activation function

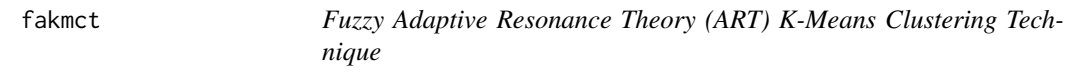

# Description

Clustering data observation with hybrid method Fuzzy ART and K-Means

# Usage

```
fakmct(
  input,
  rho,
  alpha,
  beta,
  w\_init = NA,
  max_epochs = 1000,
  max_clusters = 1000,
  eps = 10^{\circ} - 6\mathcal{E}
```
#### fakmct 3

# Arguments

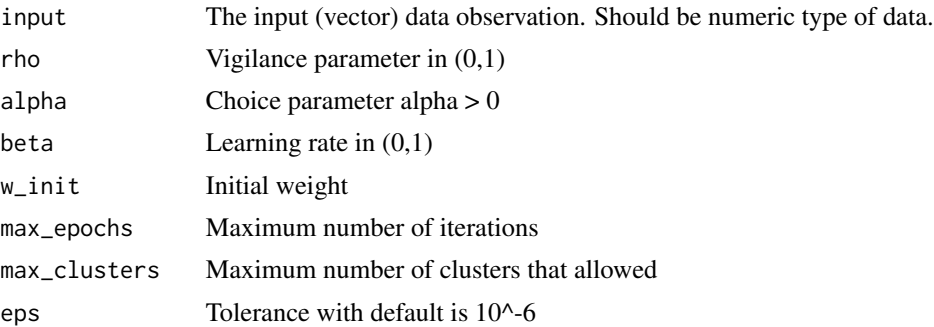

# Value

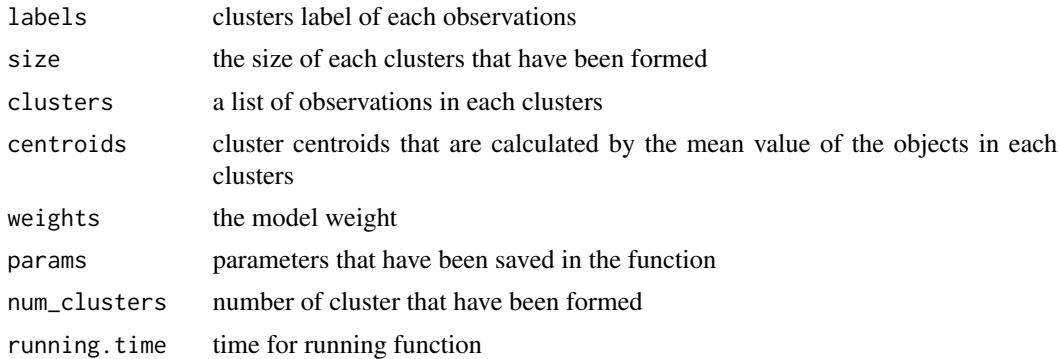

# Examples

```
library(fakmct)
# Using dataset iris
## load data
data.inputs = iris[, -5]true.labels = as.numeric(unlist(iris$Species))
## run model data
ex.iris < -fakmct(data.inputs, alpha = 0.3, rho = 0.5, beta = 1, max\_epochs = 50, max_clusters = 5)ex.iris$labels
ex.iris$size
ex.iris$centroids
ex.iris$params
## plot data
plot(data.inputs, col = ex.iris$labels, pch = true.labels,
     main = paste0("Dataset: Iris"))
# Using data IPM 2019
## load simulate data IPM
data("simulatedataIPM")
dt <- simulatedataIPM
```

```
## run model data IPM
mod.fakm\leq-fakmct(dt, alpha = 0.3, rho = 0.5, beta = 0.1, max_epochs = 50, max_clusters = 5)
mod.fakm$labels
mod.fakm$size
mod.fakm$centroids
mod.fakm$params
## plot data IPM
plot(dt, col = mod.fakm$labels, pch=mod.fakm$labels, main = paste0("Dataset IPM"))
```
# fuzzy\_and *Fuzzy And Function*

# Description

Fuzzy And Function

#### Usage

fuzzy\_and(inputA, inputB)

# Arguments

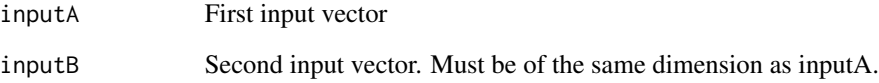

#### Value

Returns the Fuzzy AND of two input values in a vector.

# Examples

```
fuzzy_and(0, -1) # = -1
fuzzy_and(0, 1) # = 0
fuzzy_and(1, 2) # = 1fuzzy_and(1, 1) # = 1
fuzzy_and(c(0.5, 0.75), c(1.5, 1)) # = c(0.5, 0.75)
```
<span id="page-3-0"></span>

<span id="page-4-0"></span>fuzzy\_norm *Fuzzy Norm*

# Description

Fuzzy Norm

# Usage

fuzzy\_norm(input)

# Arguments

input The input (vector) data observation

# Value

Returns the Fuzzy norm results of input values

# Examples

 $a = c(-1, -3, 4, 5)$ fuzzy\_norm(a)  $# = 13$ 

linalg\_norm *Linear Algebra for Euclidean distance*

# Description

Linear Algebra for Euclidean distance

# Usage

```
linalg_norm(inputA, inputB)
```
# Arguments

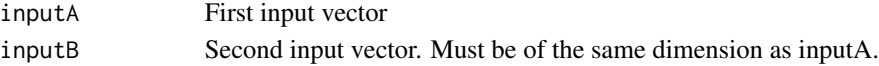

# Value

Returns the calculation results by squares of distances between two input values

# Examples

 $a \leftarrow c(-3, -2, -1, 3, 3, 2, 3)$  $b \leftarrow c(-3, -2, -1, 0, 1, 2, 3)$  $\text{linalg\_norm}(a, b)$  # = 3.605 <span id="page-5-0"></span>match\_function *Match function*

# Description

Match function

# Usage

```
match_function(input, category_w)
```
# Arguments

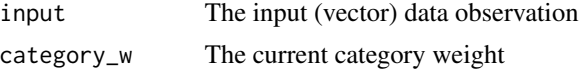

# Value

Returns the vector of match Sj that will be used to check the vigilance parameter

simulatedataIPM *Sample Data for simulate analysis data (Using IPM 2019)*

# Description

A real data of Human Development Index (Indeks Pembangunan Manusia) of West Java, Indonesia 2019

### Usage

simulatedataIPM

#### Format

A tibble with 27 observation as region and 4 column as variables, which are:

"AHH" a value of Life expectancy (Angka Harapan Hidup)

"HLS" a value of Expected Years of Schooling (Harapan Lama Sekolah)

"RLS" a value of Mean Years of Schooling (Rata-rata Lama Sekolah)

"Pengeluaran" a value of Expenditure (Pengeluaran)

# Source

<https://www.bps.go.id/>

<span id="page-6-0"></span>update\_weight *Update weight*

# Description

Update weight

# Usage

```
update_weight(input, category_w, beta)
```
# Arguments

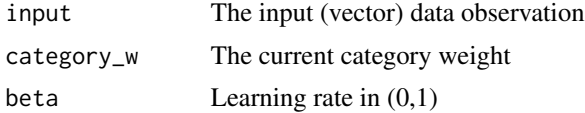

# Value

Returns the updated weight

vigilance\_check *Vigilance check*

# Description

Vigilance check

# Usage

vigilance\_check(input, category\_w, rho)

# Arguments

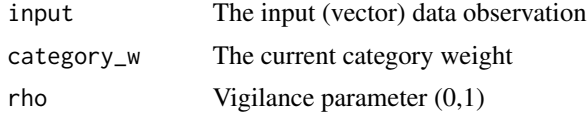

#### Value

Returns Boolean value (True or False) as a result of checking the match Sj vector passed the vigilance parameter or not

# <span id="page-7-0"></span>Index

∗ datasets simulatedataIPM, [6](#page-5-0) choice\_function, [2](#page-1-0)

fakmct, [2](#page-1-0) fuzzy\_and, [4](#page-3-0) fuzzy\_norm, [5](#page-4-0)

linalg\_norm, [5](#page-4-0)

match\_function, [6](#page-5-0)

simulatedataIPM, [6](#page-5-0)

update\_weight, [7](#page-6-0)

vigilance\_check, [7](#page-6-0)